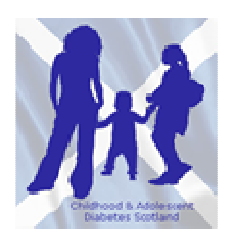

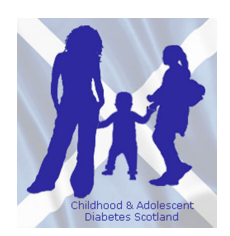

## **SCI-Diabetes –'Handy Hints' for new users**

- **Recording Information** Have a good look around the system to decide which screens you want to use and where you are going to record information - see template below which we use as an initial guide for different scenarios. There is the ability to enter a vast amount of information but in reality you are likely to use only a few of the screens.
- **Recording Medication** Decide as a team where you are going to record medication we have gone for specialist prescribing screen - initially this takes a bit of getting used to but once current medications are recorded they are easy to edit.
- **Screen Default** Decide as an individual which screen you want the system to default to once you've searched for a patient e.g. Paediatrics or clinical comment record - use the default button on your toolbar to set this.
- **Set your favourites list** You'll soon work out which screens you use all the time and those which you rarely use - set up your favourites list accordingly, it makes it much easier to use in clinic.
- **Entering Data Remember to click the contact button on toolbar so that you can enter data.**
- **SSG registration** You can record if the patient consented for SSG register on paediatric screen.
- **School Details** Adding the school details is straightforward the box with contact details will auto fill once you've clicked on the identified school.
- **Coeliac screening** Note that this information isn't pulled from labs (due to different lab tests / reporting) so this needs to be entered manually.
- **Audit** Worth having a good look at this function particularly useful in identifying cohorts of patient- eg those not reviewed for x months, those with HbA1c in any given range, or those in specific age group - this is of real use to teams who are unable to do this easily at present.
- **Pumps** You can record when pump started on 'Treatment type' and detailed pump info on pump monitoring page (only just live so still needs a bit of work).

Please remember that SCI-diabetes is a work in progress and issues raised are being addressed all the time. As SCI-diabetes continues to develop feedback from users is essential to guide further refinements.

If you have any comments or feedback please contact vicky.alexander@nhs.net or stevepadcoordinator@gmail.com and we will collate this and feed it back to the SCI-Diabetes development team.

## **Integration of SCI-diabetes into clinical service**

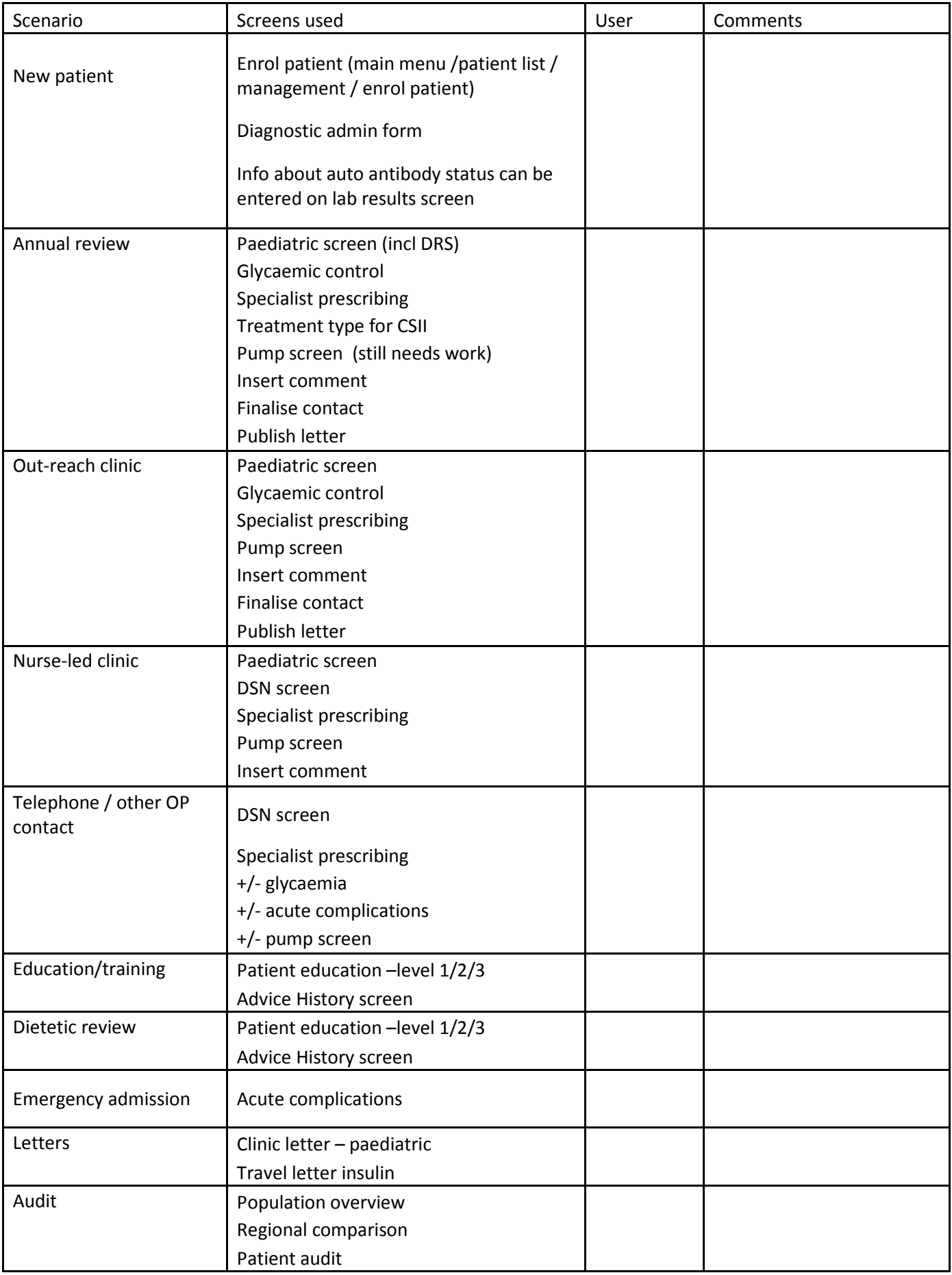